## Stručný obsah

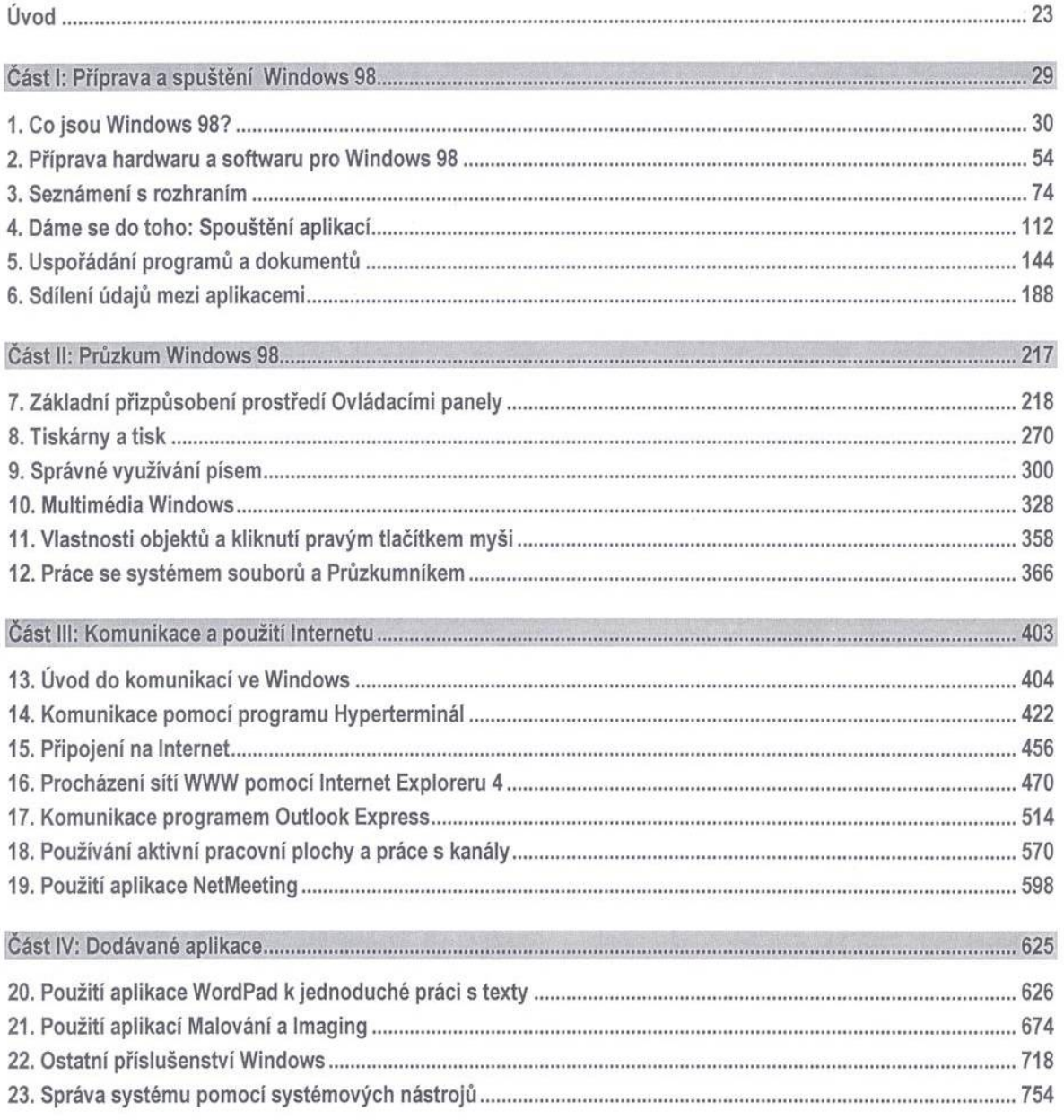

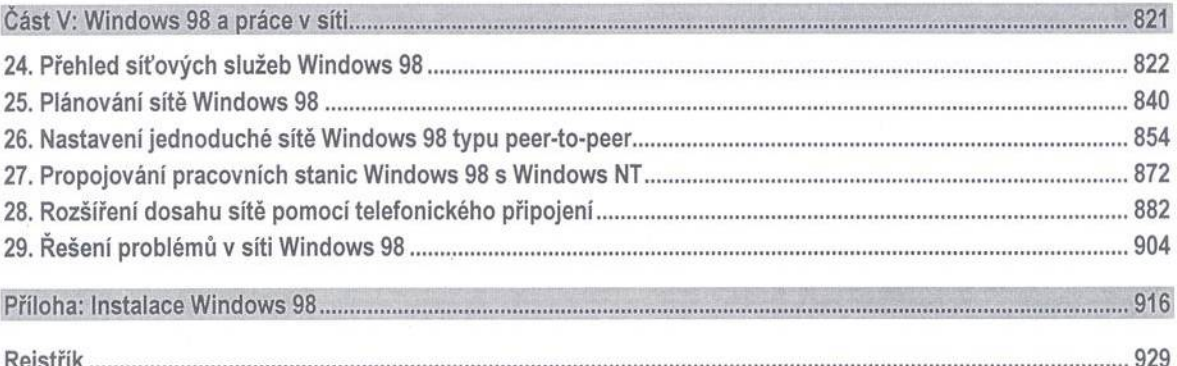

Prodejce Norton Utilities a Norton Commanderu nyní nabízí více programů pro Windows 98.

Bezpečnost dat, opravování chyb systému, mobilní komunikace, ochrana před viry faxovací software, správa kontaktů vývojové nástroje pro jazyky JAVA a HTML,

## SYMANTEC.

www.symantec.cz